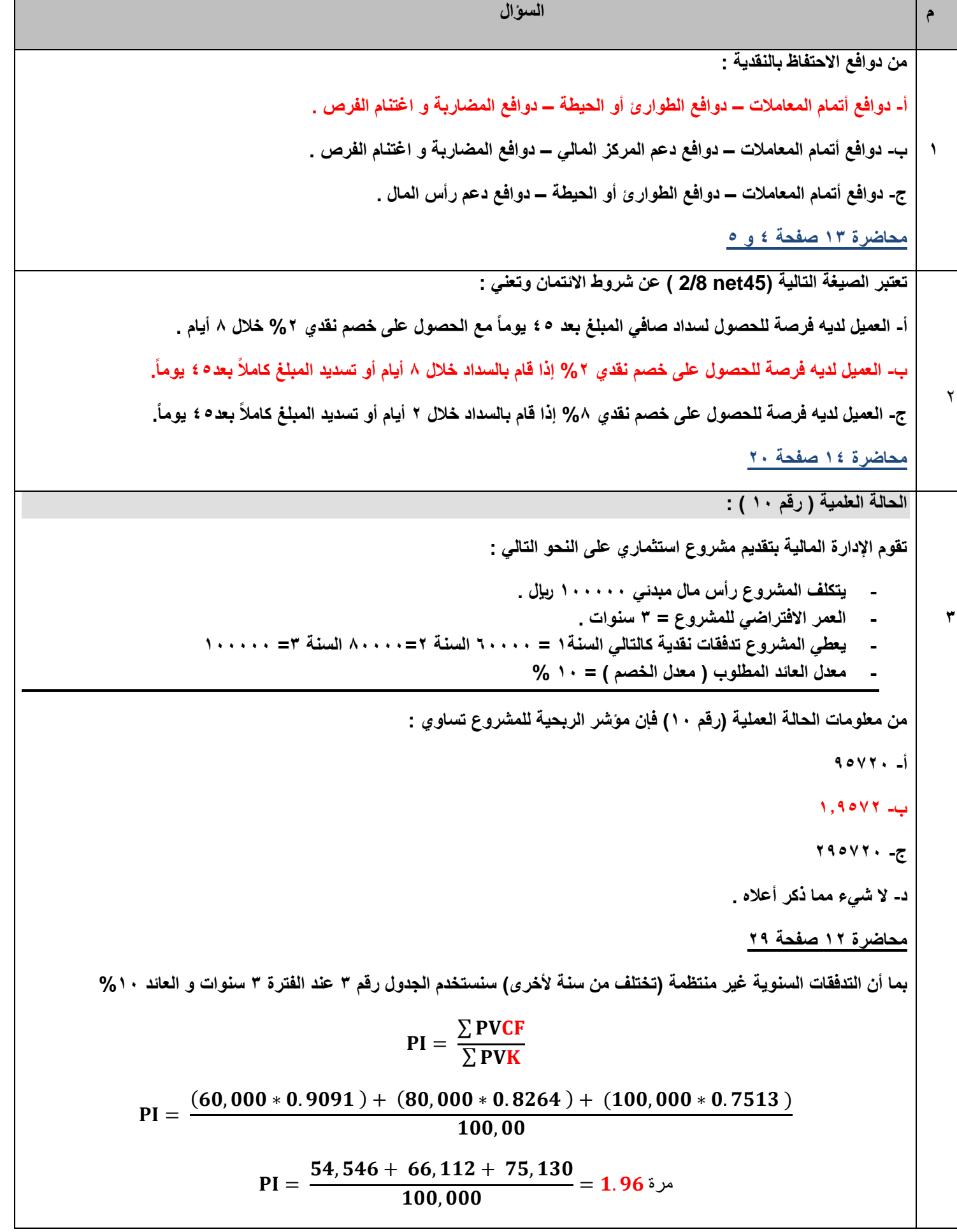

**الحالة العلمية ) رقم 12 ( :**

**4**

**فيم يلي البيانات التالية عن وضع المخزون ألحدى الشركات . االحتياجات الكلية السنوية من المخزون 422222 لاير , و إصدار**  الطلبية 12 ريالاً ، وسعر شراء الوحدة ٤٠ ريال ، وتكلفة الاحتفاظ ١٠% من سعر الشراء .

**من معلومات الحالة العملية رقم ) 12( فإن الحجم االقتصادي للطلبة يساوي :**

$$
Q = \sqrt{\frac{2+0+D}{H}} = \sqrt{\frac{2+60+80000}{4}} = 1 \text{if } 1 \text{ if } 1 \text{ if } 1 \
$$

$$
Q = \sqrt{\frac{2 \times H \times D}{0}} = \sqrt{\frac{2 \times 4 \times 80000}{60}} = 1.7,199922
$$

**محاضرة 14 جزء 2 صفحة 15**

\n
$$
\sqrt{\frac{2 \times 3 \times \text{diam} \times \text{diam} \times \text{d
$$

**الحالة العملية رقم 12 تذكر أن :**

**سعر الشراء = 42 لاير**

**االحتياجات السنوية من المخزون هي 422,222 لاير**

$$
\qquad \qquad \text{and} \qquad \qquad \text{and} \qquad \qquad \text{and} \qquad \qquad \text{and} \qquad \text{and} \qquad
$$

**تكلفة إصدار الطلبية = 12 لاير**

**تكلفة االحتفاظ = %12 من سعر الشراء = 42 \* %12 = 4 لاير**

**نعوض بالقانون :**

$$
Q = \sqrt{\frac{2 \times 12 \times 10,000}{4}} = \sqrt{\frac{240,000}{4}} = 244.95
$$

**الخيار غير موجود ضمن اإلجابات !!!**

**ولكن اإلجابة )ب( تستخدم القانون الصحيح أما )أ , ج( فالقانون المستخدم خاطئ .**

**5 إن التكاليــف المرتبطة بإدارة الذمم المدنية هي : أ- تكلفة التحصيل – تكلفة رأس المال – تكلفة التأخير في تحصيل الذمم المدنية – تكلفة الديون المشكوك في تحصيلها . ب- تكلفة إدارة رأس المال العامل – تكلفة رأس المال – تكلفة التأخير في تحصيل الذمم المدنية – تكلفة الديون المعدومة . ج- تكلفة التحصيل – تكلفة رأس المال – تكلفة التأخير في تحصيل الذمم المدنية – تكلفة الديون المعدومة . محاضرة 14 صفحة 8** 6 **الحالة العلمية ) رقم 12 ( : تقوم اإلدارة المالية بتقديم مشروع استثماري على النحو التالي : - يتكلف المشروع رأس مال مبدئي 122222 لاير . - العمر االفتراضي للمشروع = 1 سنوات . - يعطي المشروع تدفقات نقدية كالتالي السنة1 = 02222 السنة 2=82222 السنة 1= 122222 - معدل العائد المطلوب ) معدل الخصم ( = 12 % من معلومات الحالة العملية )رقم 12( فإن صافي القيمة الحالية للمشروع تساوي : أ- 05722 ب- 170572 ج- 205722 د- ال شيء مما ذكر أعاله . محاضرة 12 صفحة 20 بما أن التدفقات السنوية غير منتظمة )تختلف من سنة ألخرى( سنستخدم الجدول رقم 1 عند الفترة 1 سنوات و العائد %12 95,788 مالحظة : يوجد فرق 08 لاير ربما بسبب األرقام العشرية 7 تعتبر التكاليف التالية من التكاليف المرتبطة باالحتفاظ بالمخزون : أ- تكاليف المواد- تكلفة الطلبية- تكاليف االحتفاظ – تكاليف األموال المستثمرة في المخزون – تكلفة نفاذ لمخزون . ب- تكلفة إدارة رأس المال العامل - تكلفة تحويل المخزون إلى نقدية - تكاليف االحتفاظ – تكاليف األموال المستثمرة في المخزون – تكلفة نفاذ لمخزون . ج- تكاليف المواد- تكلفة إدارة رأس المال العامل - تكاليف االحتفاظ – تكاليف األموال المستثمرة في المخزون – تكلفة نفاذ المخزون .**

Г

**محاضرة 14 الجزء 2 صفحة 0 و 7 8 الحالة العلمية ) رقم 11 ( : فيم يلي البيانات التالية عن وضع النقدية ألحدى الشركات . االحتياجات النقدية الكلية السنوية 422222 لاير , وتكلفة تحويل األوراق المالية إلى نقدية 1 لاير ومعدل العائد السنوي على األوراق المالية %12 من معلومات الحالة رقم )11( فإن كمية الرصيد النقدي للشركة تساوي : أ- 447271150= Q** =  $\sqrt{\frac{2 \times 0 \times D}{H}}$   $\sqrt{\frac{2 \times 3 \times}{0}}$ H  $\frac{2 \times 0.12 \times 400000}{2}$  =  $\sqrt{4} \cdot \sqrt{4} \cdot 665$ **Q** =  $\sqrt{\frac{2 \times H \times D}{0}} = \sqrt{\frac{2 \times 0.12 \times}{3}}$  $\bf{O}$ ج- ۱۸۲۰,۷۰۳۲ = <sup>2+3+400000</sup> |  $Q = \sqrt{\frac{2+0+D}{H}} \sqrt{\frac{2+3+}{0}}$ H **محاضرة 11 صفحة 14 0** P  $\overline{\Sigma}$  $\overline{\Sigma}$ P  $\overline{(\ }$  $\frac{300000000}{100,00}$  = 2.27448 مرة **الحالة العلمية ) رقم 0 ( : تقوم اإلدارة المالية بتقييم مشروع استثماري على النحو التالي : - يتكلف المشروع رأس مال مبدئي 122222 لاير . - العمر االفتراضي للمشروع = 5 سنوات . - يعطي المشروع تدفقات نقدية سنوية 02222 لاير . - معدل العائد المطلوب ) معدل الخصم ( = 12 % من معلومات الحالة العملية ) رقم 0( فأن مؤشر الربحية للمشروع تساوي : أ- 127448 ب- 2727448 ج- 127448 د- ال شيء مما ذكر أعاله . محاضرة 12 صفحة 20 بما أن التدفقات السنوية منتظمة سنستخدم الجدول رقم 4 عند الفترة 5 سنوات و العائد %12**

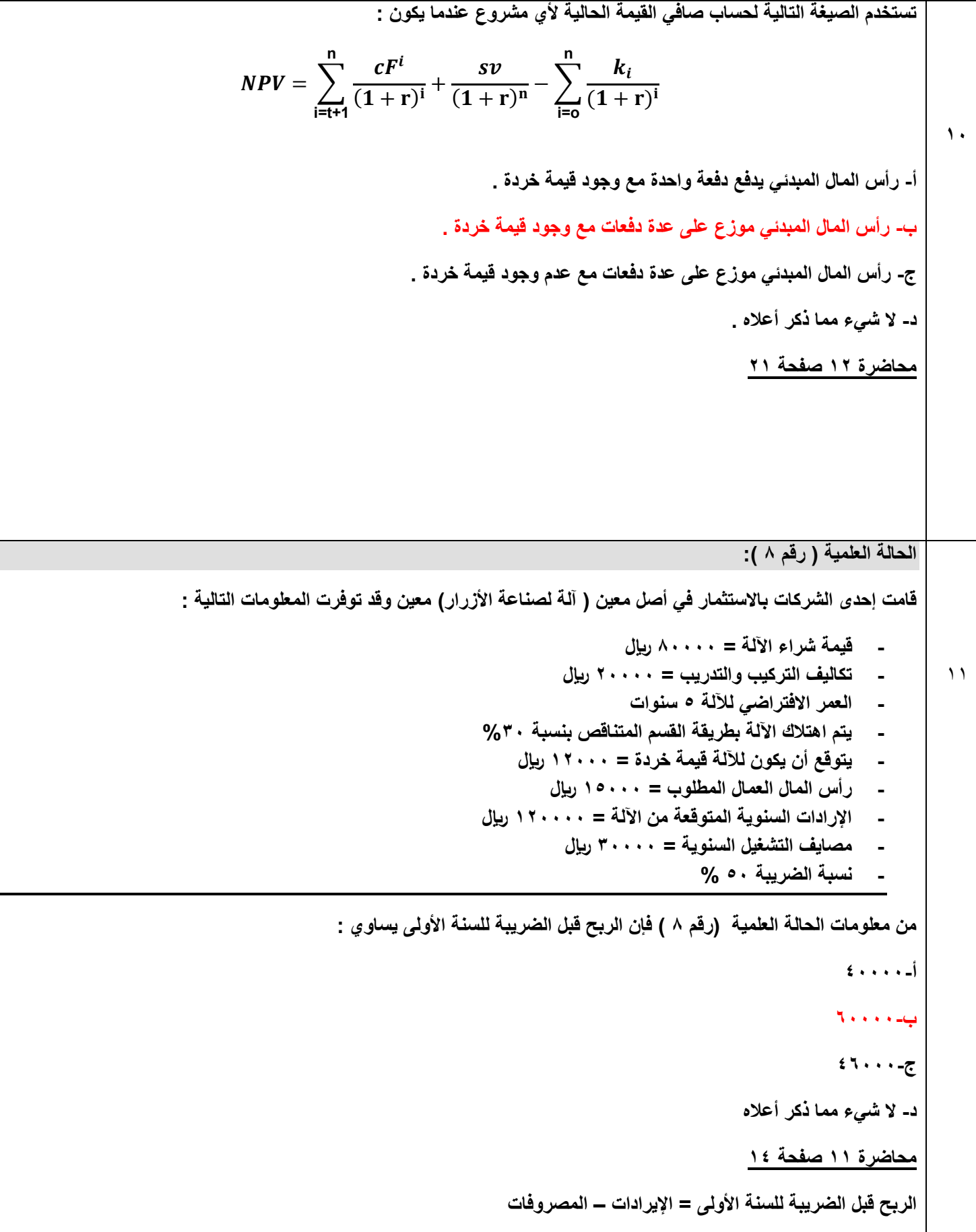

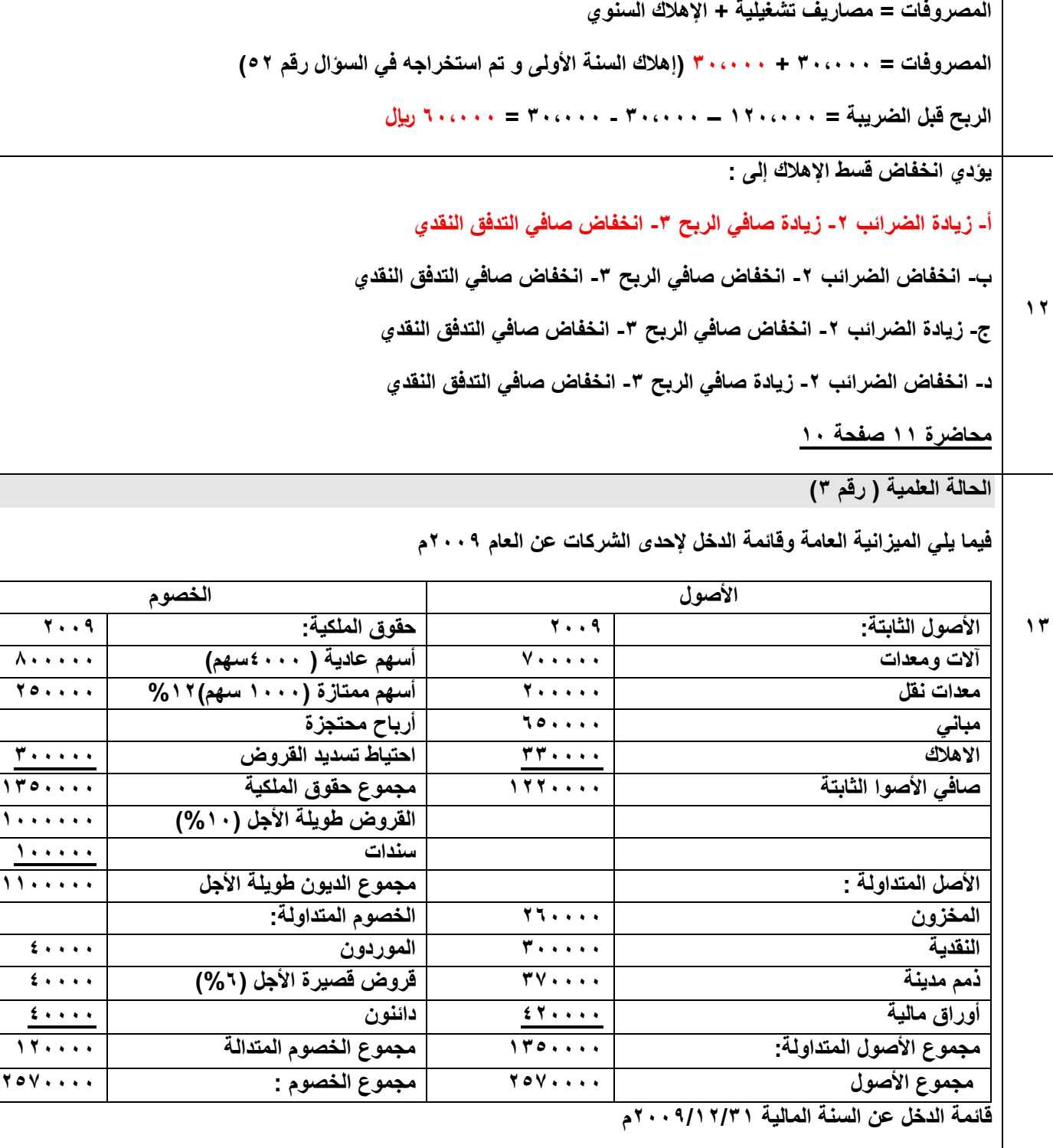

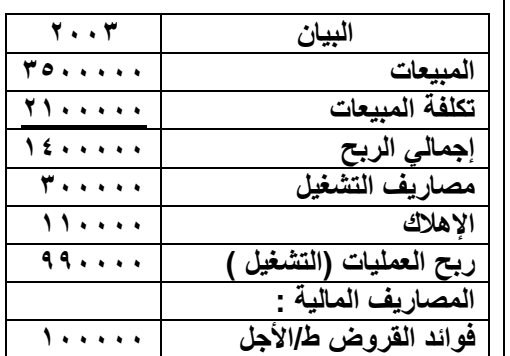

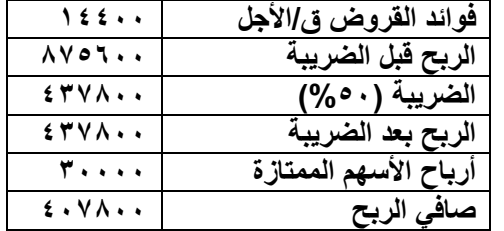

**علماً أن :**

**1** <del>1</del>

**- القيمة االسمية للسهم العادي = 12 لاير للسهم - األرباح الموزعة على حملة األسهم = 8222 لاير - قيمة المخزون أول المدة = 222222 لاير - ؟؟؟؟؟؟؟؟ من معلومات الحالة العملية ) رقم 1( فإن : أ- األرباح الموزعة للسهم = األرباح الموزعة ÷ عدد األسهم العادية 4222 ÷ 8222 = ب- األرباح الموزعة للسهم = األرباح الموزعة ÷ )عدد األسهم العادية – عدد األسهم الممتازة ( )122 - 4222 ( ÷ 8222 = ج- األرباح الموزعة للسهم = األرباح الموزعة ÷ )عدد األسهم العادية +عدد األسهم الممتازة (**  $(1 \cdot \cdot + 2 \cdot \cdot \cdot) \div \wedge \cdot \cdot \cdot =$ **د- األرباح الموزعة للسهم = األرباح الموزعة ÷ عدد األسهم المميزة 1...**  $\div$  **4.71...** = **محاضرة 12 صفحة 0 من معلومات الحالة العلمية ) رقم 1( فأن : أ- نسبة الديون إلى حقوق الملكية = القروض طويلة األجل ÷ حقوق الملكية 1152222 ÷ 1222222 = ب- نسبة الديون إلى حقوق الملكية = الديون طويلة األجل ÷ حقوق الملكية**

$$
170...: f \div 11...: f =
$$

**ج- نسبة الديون إلى حقوق الملكية = حقوق الملكية ÷ الديون طويلة األجل**

**1122222 ÷ 1152222 =** 

**د- نسبة الديون إلى حقوق الملكية = مجموع الديون ÷ حقوق الملكية**

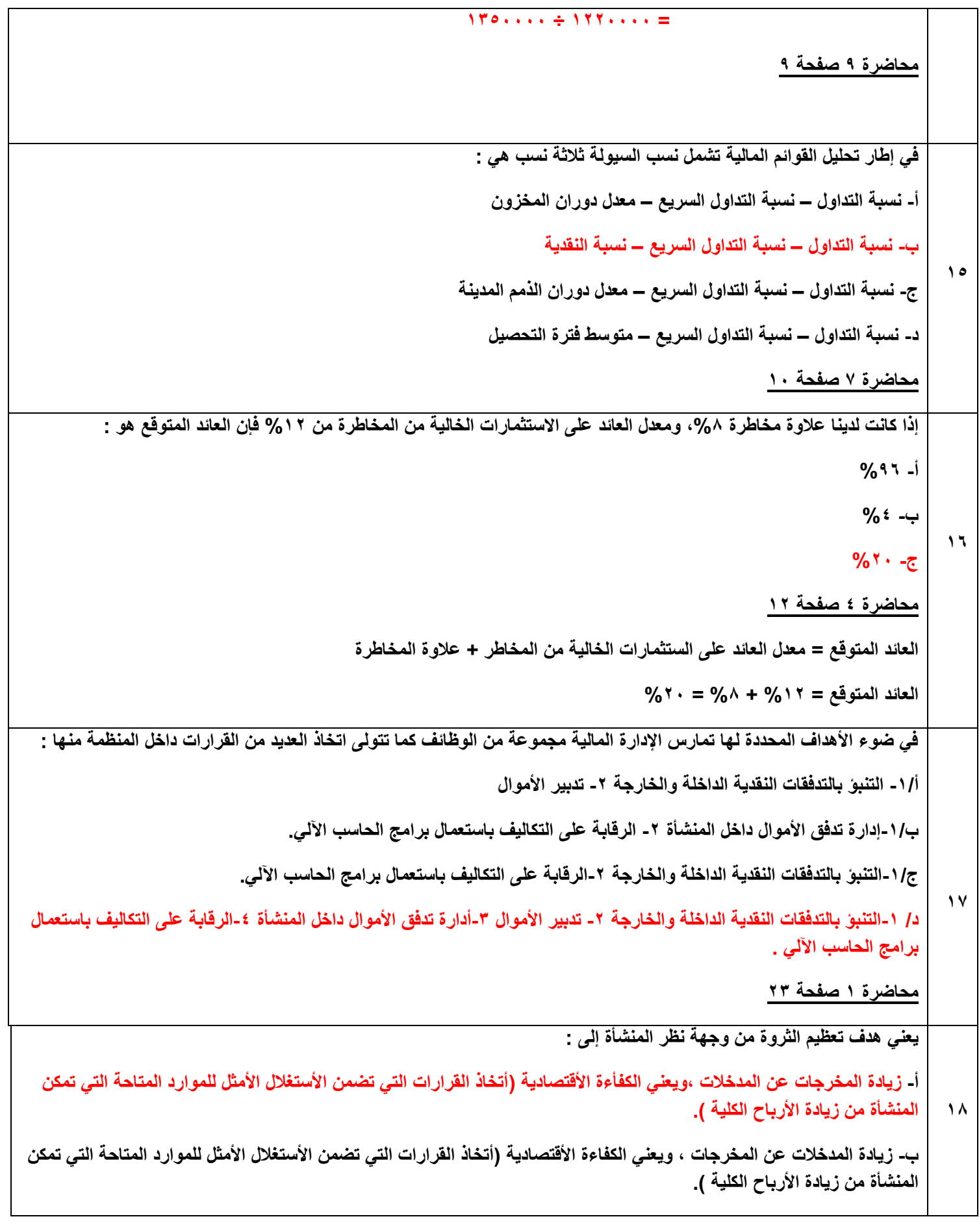

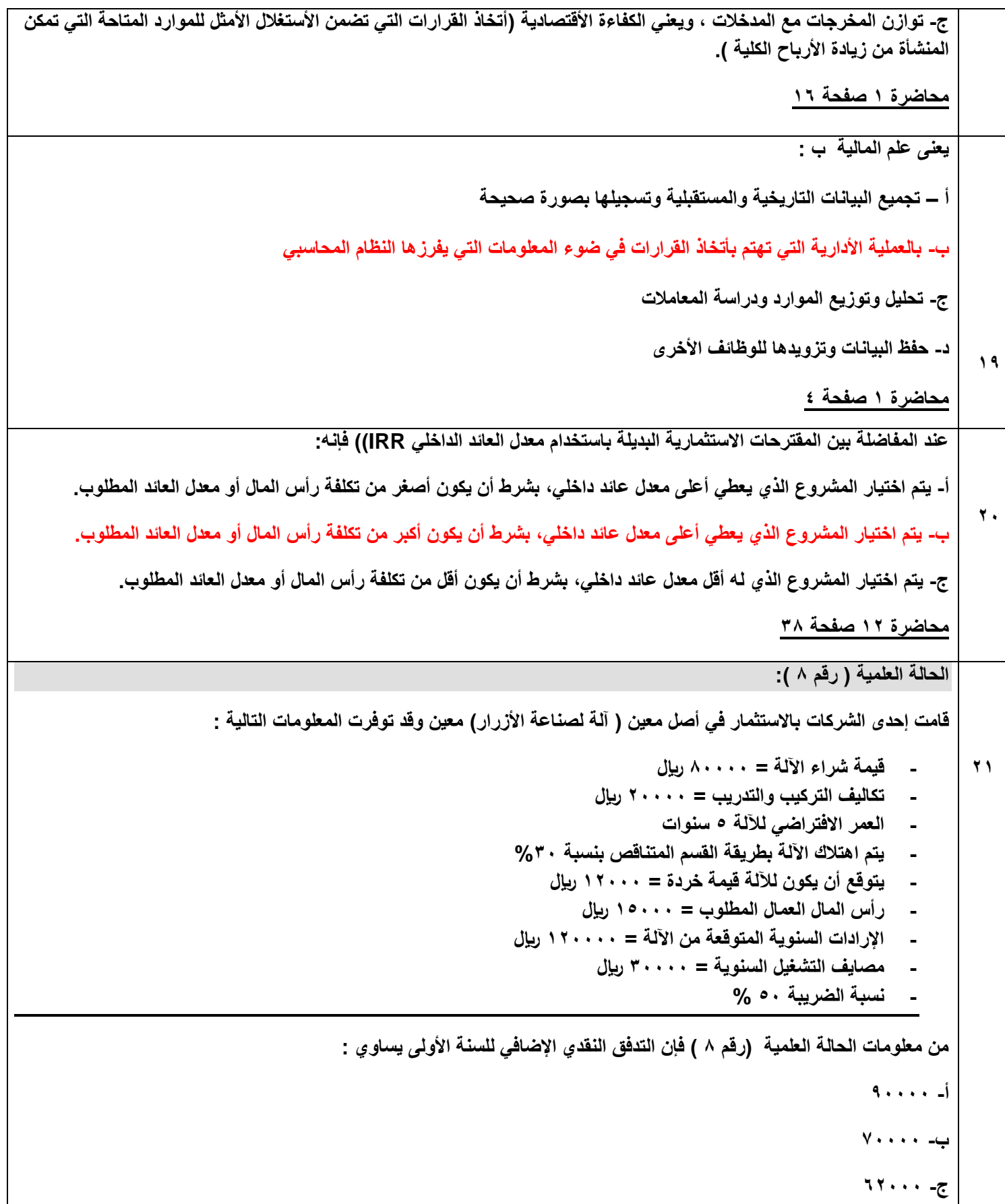

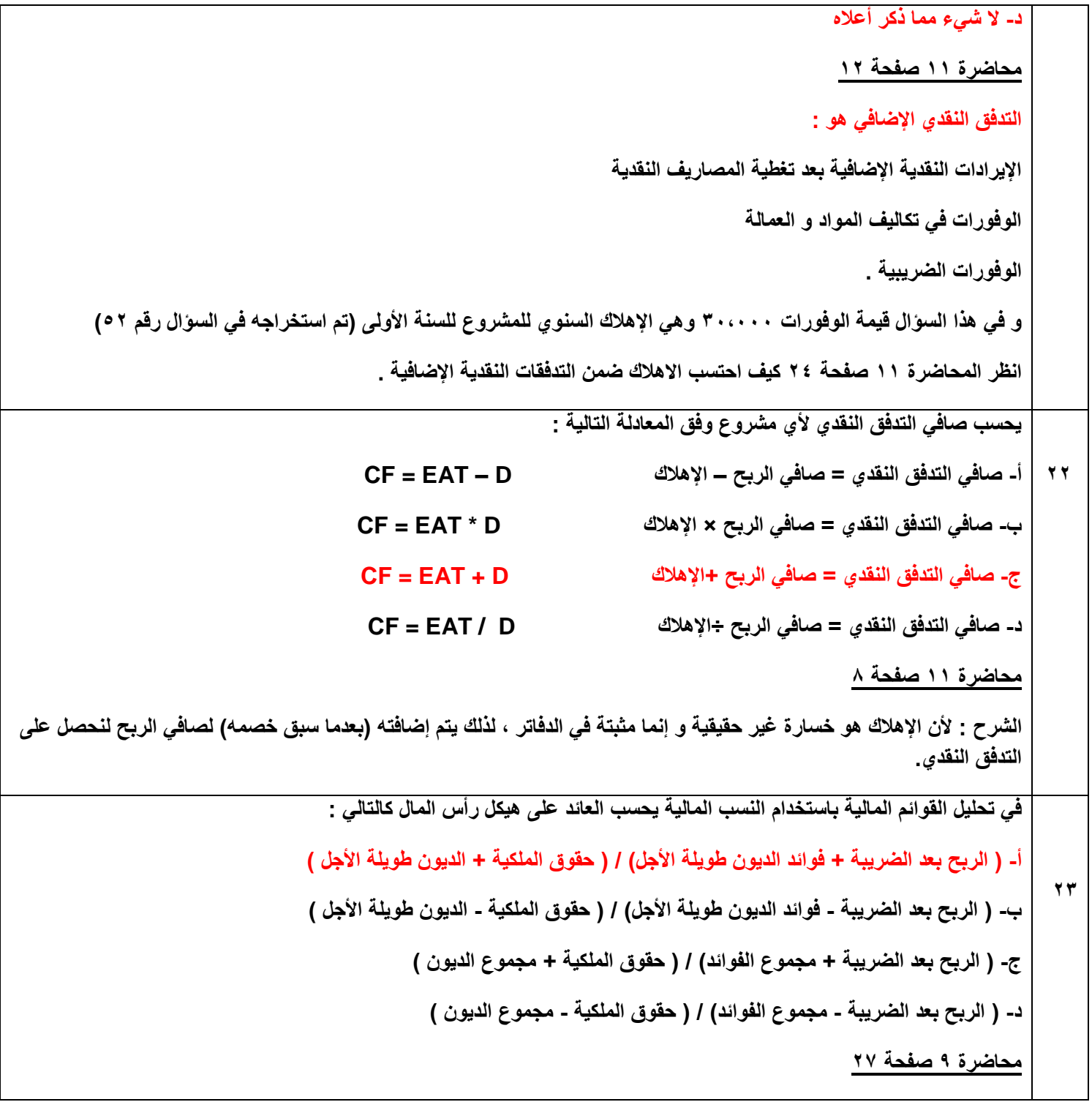

## **الحالة العلمية ) رقم 1(**

## **فيما يلي الميزانية العامة وقائمة الدخل إلحدى الشركات عن العام 2220م**

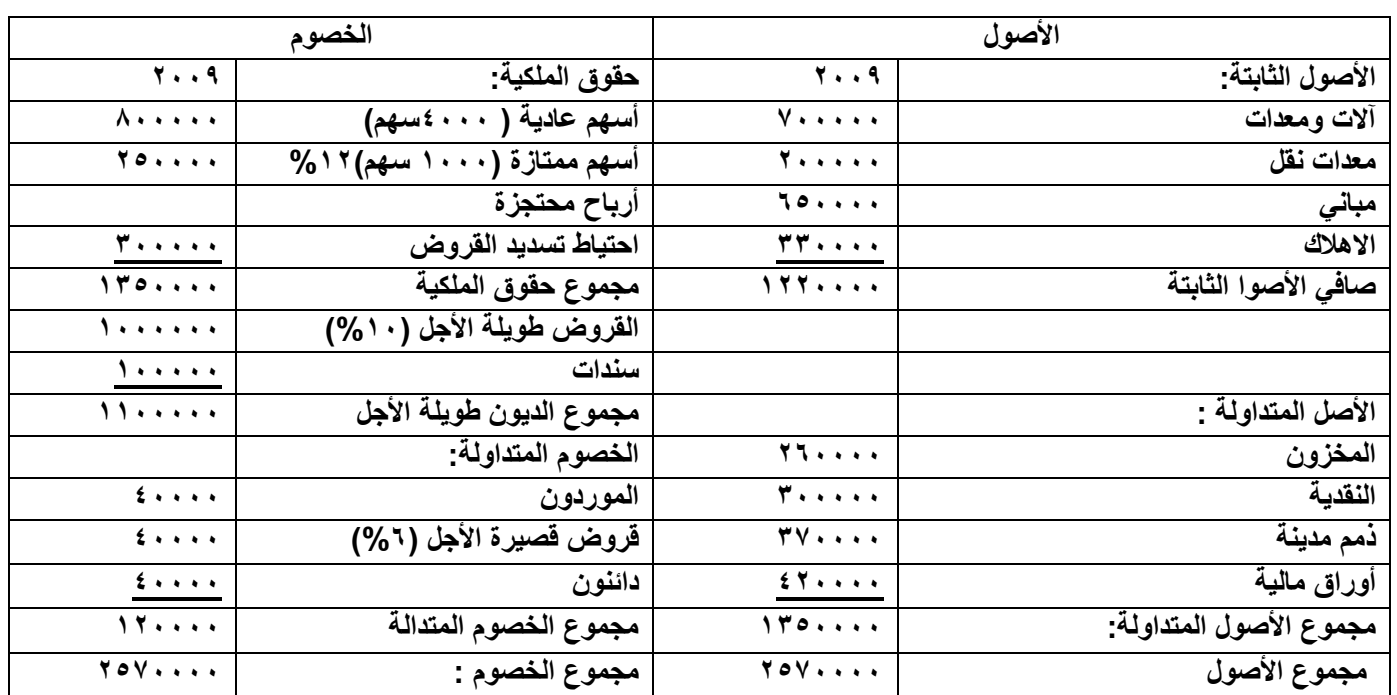

## **قائمة الدخل عن السنة المالية 2220/12/11م**

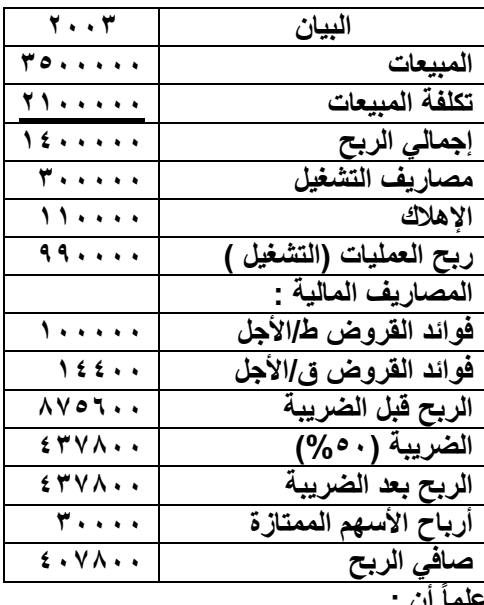

**علماً أن :**

- **- القيمة االسمية للسهم العادي = 12 لاير للسهم**
- **- األرباح الموزعة على حملة األسهم = 8222 لاير**
	- **- قيمة المخزون أول المدة = 222222 لاير**
		- **- ؟؟؟؟؟؟؟؟**

**من معلومات الحالة العلمية ) رقم 1( فأن : أ- هامش صافي الربح = الربح قبل الضريبة ÷ المبيعات = 875022 ÷ 1522222 ب- هامش صافي الربح = الربح قبل الضريبة ÷ تكلفة المبيعات = 875022 ÷ 2122222 ج- هامش صافي الربح = الربح بعد الضريبة ÷ المبيعات = 417822 ÷ 1522222 د- هامش صافي الربح = الربح بعد الضريبة ÷ تكلفة المبيعات = 417822 ÷ 2122222 محاضرة 0 صفحة 18 25 في إطار تحليل القوائم المالية تعتبر النسب التالية من مجموعة نسبة النشاط : أ- نسبة دوران األصول الثابتة – معدل دوران الذمم المدينة – معدل دوران المخزون ب- نسبة دوران األصول المتداولة – نسبة حقوق الملكية – معدل دوران المخزون ج- نسبة دوران مجموع األصول – نسبة الديون إلى حقوق الملكية – هامش مجمل د- نسبة دوران مجموع األصول – نسبة حقوق الملكية – هامش مجمل الربح محاضرة 8 صفحة 5 20 مستثمر يملك مبلغ 82222 لاير يرغب في استثمارهــــ وكان بإمكانه وضعه في استثمار خالي من المخاطر بنسبة ,%5 أوضعه في مشروع استثمار يعطي عوائد مالية بنسبة %8 مع تحميل درجة من المخاطر. فإذا وافق هذا المستثمر على وضع رأس ماله في هذا المشروع فإن عالوة المخاطر لديه هي : أ- %11 ب- %1 ج- )82222×%11( =12422 لاير د- )82222×%8( =0422 لاير محاضرة 4 صفحة 12 العائد المتوقع = معدل العائد على الستثمارات الخالية من المخاطر + عالوة المخاطرة %8 = %5 + عالوة المخاطر عالوة المخاطر = %8 - %5 = %1 27 الحالة العلمية ) رقم 4 (: فيما يلي المعلومات التالية عن مقترح استثماري يزعم أحد المستثمرين القيام به: - مبلغ االستثمار 11222 لاير . - مدة االستثمار المتوقعة 5 سنوات .**

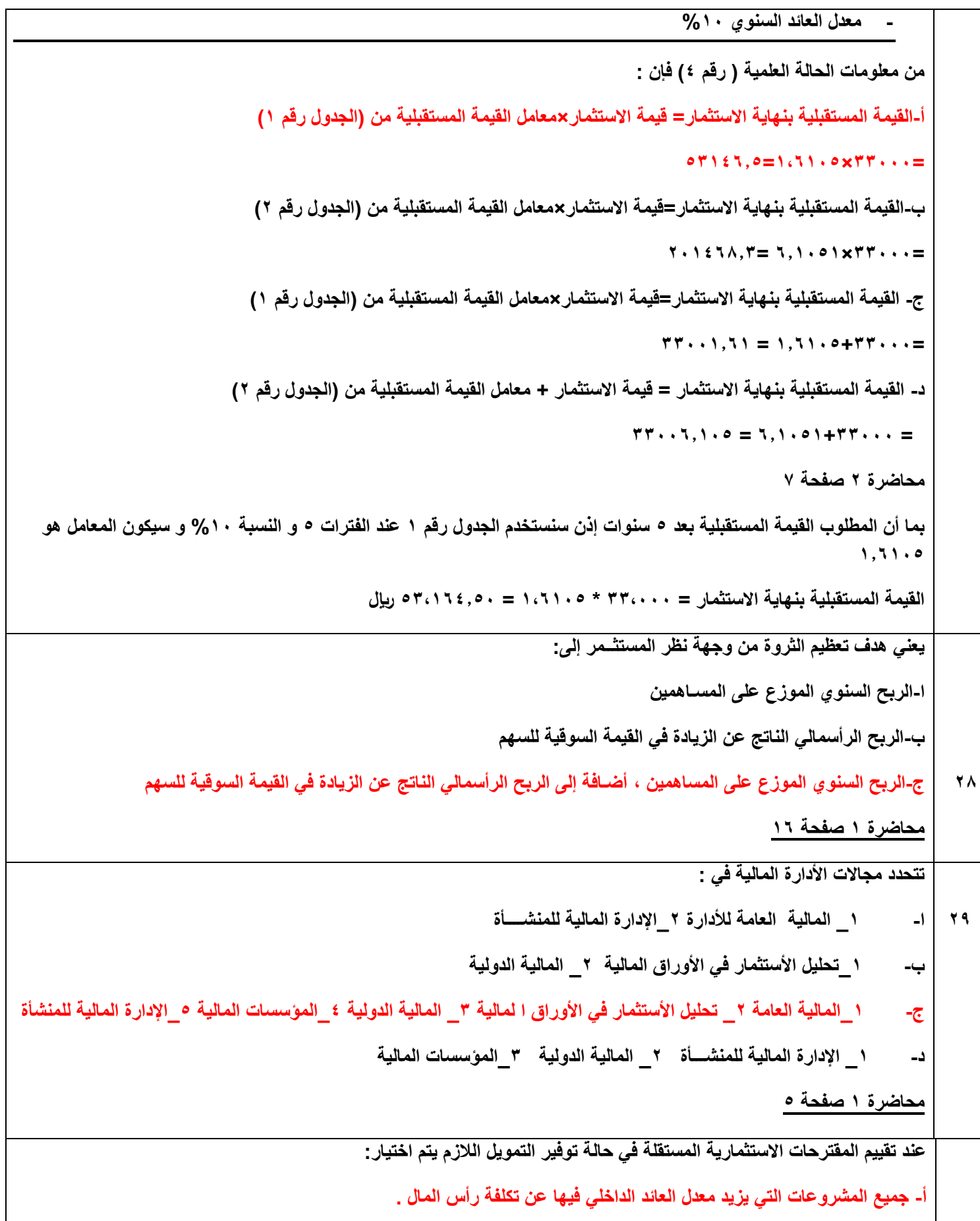

```
\mathbf{r}.
                        ب- جميع المشروعات التي يتساوى فيها معدل العائد الداخلي فيها عن تكلفة رأس المال .
                            ج- جميع المشروعات التي يقل فيها معدل العائد الداخلي فيها عن تكلفة رأس المال .
                                                                                 د- جميع المشروعات .
                                                                               محاضرة 12 صفحة 18
                                                                                                        <u>۳۱</u>
                                                                               الحالة العلمية ) رقم 8 (:
        قامت إحدى الشركات باالستثمار في أصل معين ) آلة لصناعة األزرار( معين وقد توفرت المعلومات التالية :
                                                                - قيمة شراء اآللة = 82222 لاير
                                                        - تكاليف التركيب والتدريب = 22222 لاير
                                                                 - العمر االفتراضي لآللة 5 سنوات
                                              - يتم اهتالك اآللة بطريقة القسم المتناقص بنسبة %12
                                                  - يتوقع أن يكون لآللة قيمة خردة = 12222 لاير
                                                       - رأس المال العمال المطلوب = 15222 لاير
                                              - اإلرادات السنوية المتوقعة من اآللة = 122222 لاير
                                                        - مصايف التشغيل السنوية = 12222 لاير
                                                                         - نسبة الضريبة 52 %
                                     من معلومات الحالة العلمية )رقم 8 ( فإن التدفق النقدي المبدئي يساوي :
                                                                                           أ- 12222
                                                                                        ب- 115222
                                                                                         ج- 82222
                                                                                         د- 112222
                                                                                محاضرة 11 صفحة 11
التدفقات النقدية المبدئية للمشروع هي النفقات التي تدفع لتأسيس المشروع في السنة األولى , وهي في هذا السؤال :
                                                                        تكلفة شراء ألة = 82,222 لاير
                                                                تكلفة التركيب و التدريب = 22,222 لاير
                                                                      رأس المال العامل = 15,222 لاير
                     إجمالي التدفقات النقدية المبدئية = 82,222 + 22,222 + 15,222 = 115,222 لاير
```
**121 يتم حساب اإلهالك ألصل من األصول وفق طريقة القسط الثابت وفق المعادلة التالية : أ- القسط الثابت لإلهالك = ) تكلفة االستثمار – قيمة الخردة ( ÷ عمر األصل ب- القسط الثابت لإلهالك = ) تكلفة االستثمار + قيمة الخردة ( ÷ عمر األصل ج- القسط الثابت لإلهالك = ) تكلفة االستثمار × قيمة الخردة ( ÷ عمر األصل د- القسط الثابت لإلهالك = ) تكلفة االستثمار ÷ قيمة الخردة ( ÷ عمر األصل محاضرة 11 صفحة 17 11 في تحليل القوائم المالية باستخدام النسب المالية يحسب المضاعف كالتالي : أ- ) األرباح المحققة للسهم ( / ) السعر السوقي للسهم ( أ- ) السعر السوقي للسهم ( / ) األرباح المحققة للسهم ( أ- ) األرباح الموزعة للسهم ( / ) السعر السوقي للسهم ( أ- ) السعر السوقي للسهم ( / ) األرباح الموزعة للسهم ( محاضرة 12 صفحة 7 14 الحالة العلمية ) رقم 1( فيما يلي الميزانية العامة وقائمة الدخل إلحدى الشركات عن العام 2220م األصول الخصوم األصول الثابتة: 2220 حقوق الملكية: 2220 آالت ومعدات 722222 أسهم عادية ) 4222سهم( 822222 معدات نقل 222222 أسهم ممتازة )1222 سهم(%12 252222 مباني 052222 أرباح محتجزة االهالك 112222 احتياط تسديد القروض 122222 صافي األصوا الثابتة 1222222 مجموع حقوق الملكية 1152222 القروض طويلة األجل )%12( 1222222 سندات 122222 األصل المتداولة : مجموع الديون طويلة األجل 1122222 المخزون 202222 الخصوم المتداولة: النقدية 122222 الموردون 42222 ذمم مدينة 172222 قروض قصيرة األجل )%0( 42222 أوراق مالية 422222 دائنون 42222 مجموع األصول المتداولة: 1152222 مجموع الخصوم المتدالة 122222 مجموع األصول 2572222 مجموع الخصوم : 2572222 قائمة الدخل عن السنة المالية 2220/12/11م البيان 2221 المبيعات 1522222 تكلفة المبيعات 2122222**

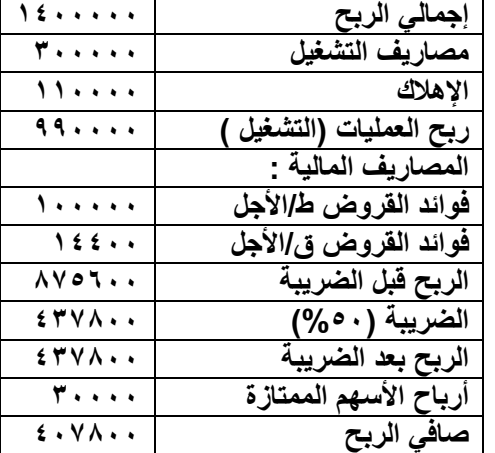

**علماً أن :**

- **- القيمة االسمية للسهم العادي = 12 لاير للسهم**
- **- األرباح الموزعة على حملة األسهم = 8222 لاير**
	- **- قيمة المخزون أول المدة = 222222 لاير**
		- **- ؟؟؟؟؟؟؟؟**

**من معلومات الحالة العلمية ) رقم 1( فإن :**

```
أ- القوة اإليرادية = الربح قبل الضريبة ÷ مجموع األصول المشاركة في العمليات
```
**ب- القوة اإليرادية = الربح بعد الضريبة ÷ مجموع األصول المشاركة في العمليات**

**2152222 ÷ 417822 =** 

**ج- القوة اإليرادية = صافي ربح العمليات ÷ مجموع األصول** 

**2572222 ÷ 002222 =** 

**2152222 ÷ 875022 =** 

**د- القوة اإليرادية = صافي ربح العمليات ÷ األصول المشاركة في العمليات**

```
215222 ÷ 002222 =
```
**محاضرة 0 صفحة 22**

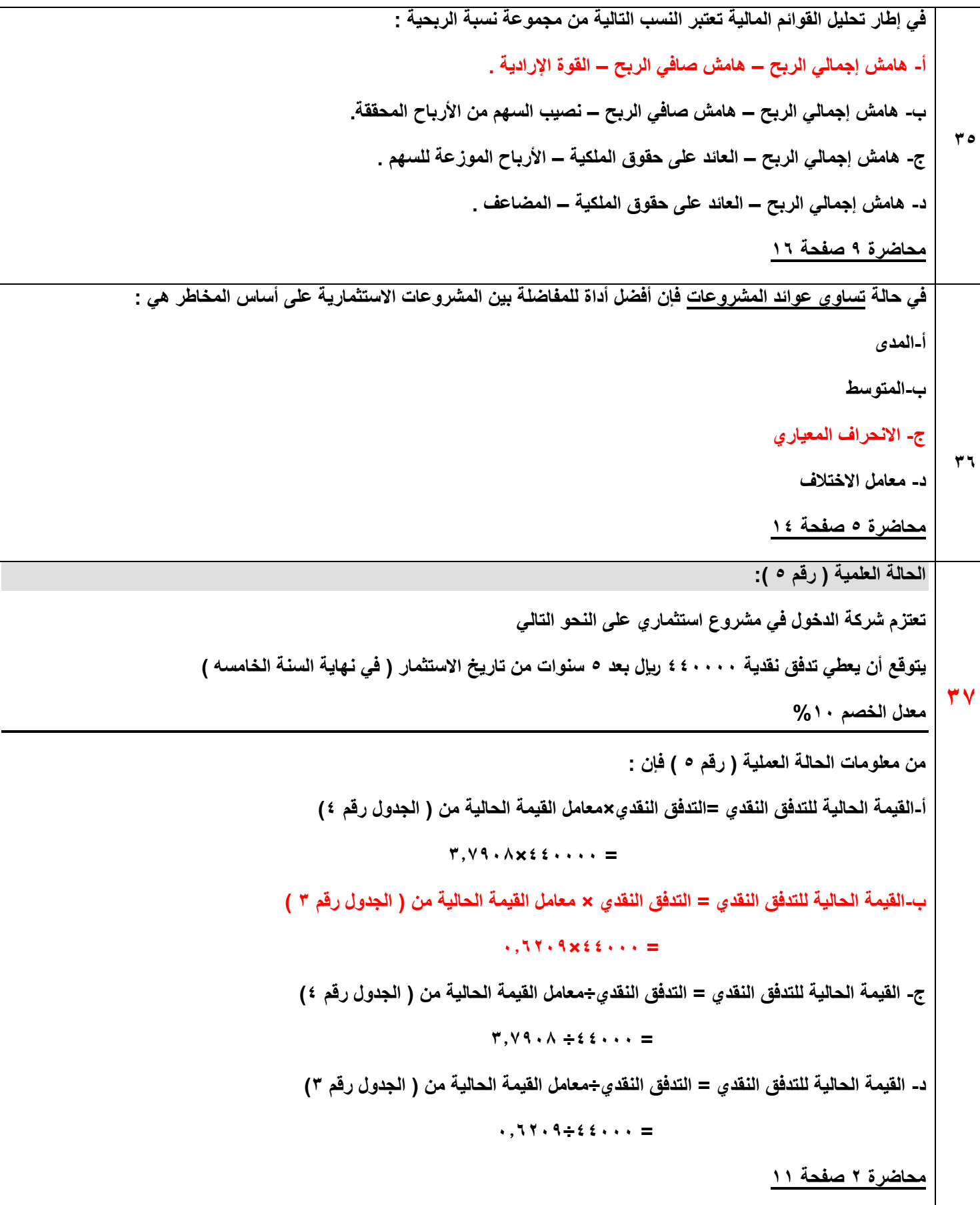

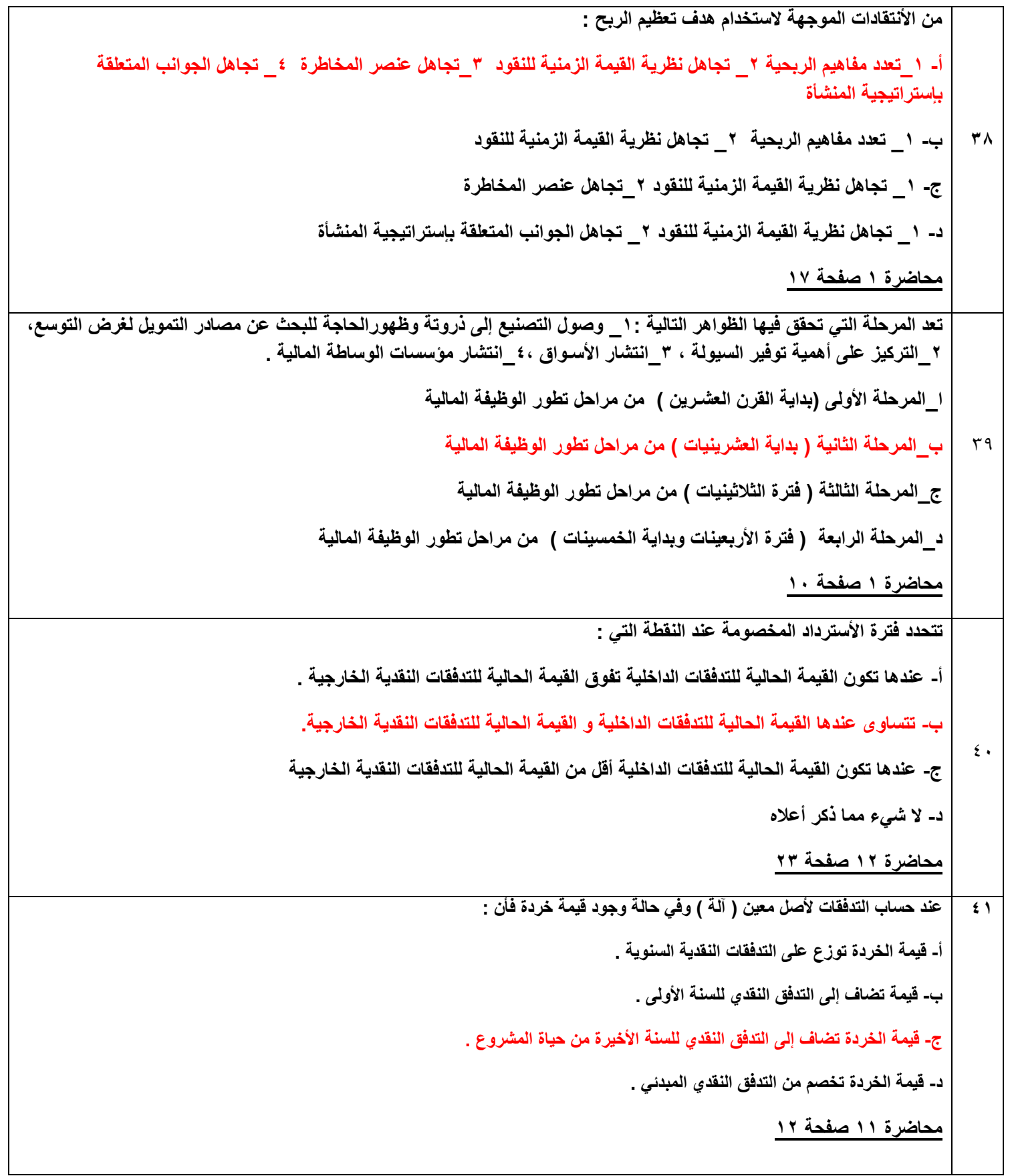

```
42 الحالة العلمية ) رقم 7 (:
                                                       تمتلك شركة سلسلة إنتاج بياناتها على النحو التالي :
                                                                        تم شراؤها بمبلغ 102222 لاير .
                                                                          العمر االفتراضي لها 5 سنوات .
           يتم استهالكها بطريقة القسم المتناقص بنسبة %52 لمدة 4 سنوات لتصبح قيمتها الدفترية = صفر
                                                                   من معلومات الحالة العملية ) رقم 7( فإن :
                                                              أ- قيمة اإلهالك في السنة الثالثة = 42222 لاير
                                                              ب- قيمة اإلهالك في السنة الثالثة = 82222 لاير
                                                              ج- قيمة اإلهالك في السنة الثالثة = 22222 لاير
                                                              د- قيمة اإلهالك في السنة الثالثة = صــــــفر لاير
                                                                                   محاضرة 11 صفحة 10
                             اهالك السنة األولى = 102,222 * %52 )نسبة االهالك المتناقص( = 82,222 لاير
                                                     إهالك السنة الثانية = 82,222 * %52 = 42,222 لاير
                                                     إهالك السنة الثالثة = 42,222 * %52 = 22,222 لاير
                                                                              41 يقصد بالموازنة الرأس مالية :
أ- الخطة التفصيلية التي تحتوي على التدفقات النقدية الخارجة و التدفقات النقدية الداخلة المرتبطة بالأصول الرأس مالية .
                                ب- الخطة التفصيلية التي تحتوي على صافي األرباح المرتبطة باألصول الرأسمالية .
                              ج- الخطة التفصيلية التي تحتوي على اإليرادات النقدية المرتبطة باألصول الرأسمالية .
                                                                                   محاضرة 11 صفحة 1
```
## **44 الحالة العلمية ) رقم 1(**

**فيما يلي الميزانية العامة وقائمة الدخل إلحدى الشركات عن العام 2220م** 

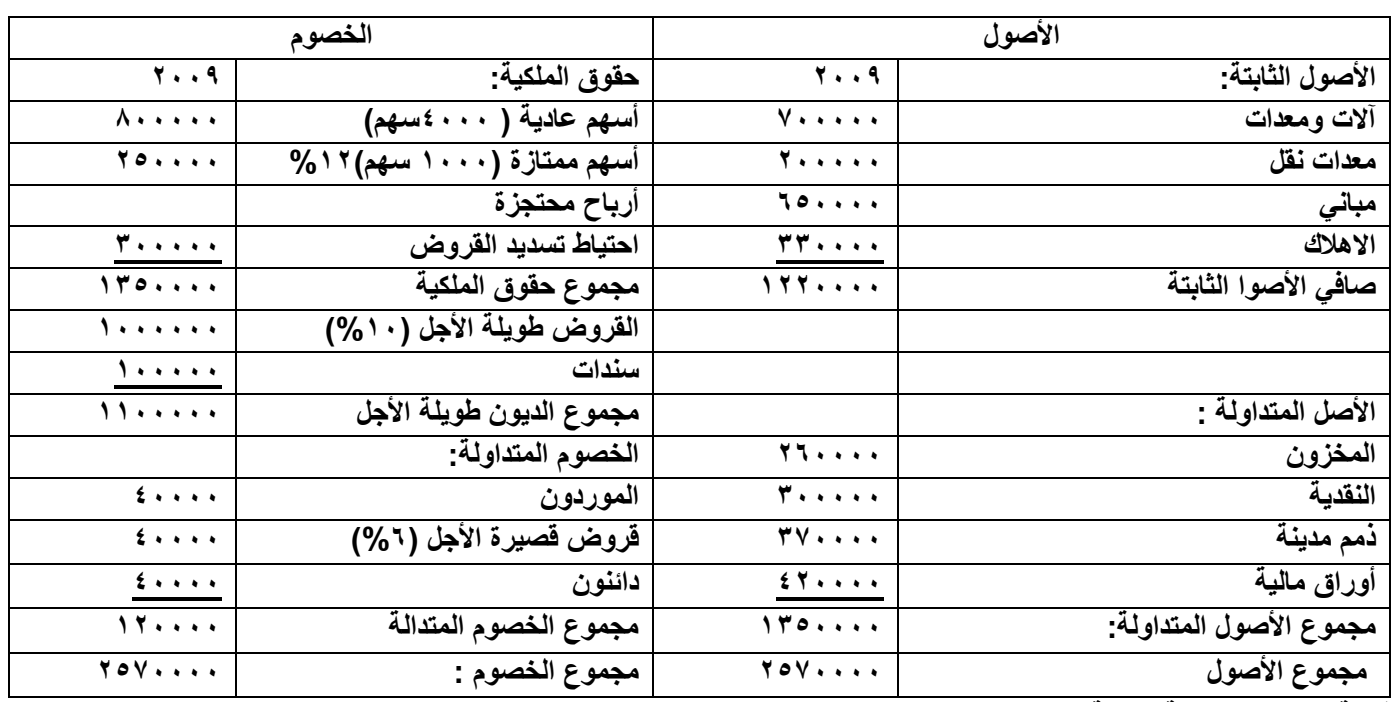

**قائمة الدخل عن السنة المالية 2220/12/11م**

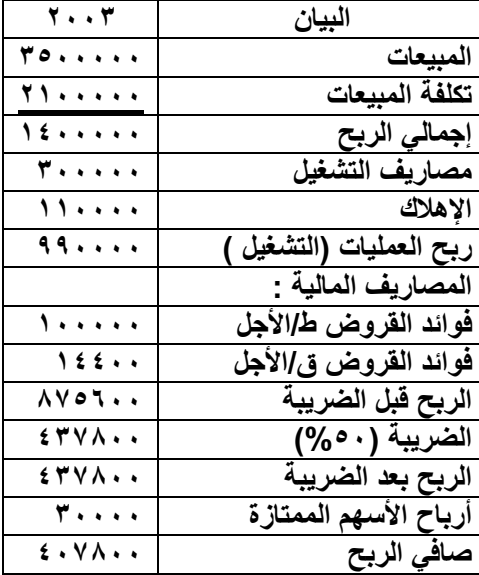

**علماً أن :**

- **- القيمة االسمية للسهم العادي = 12 لاير للسهم**
- **- األرباح الموزعة على حملة األسهم = 8222 لاير**
	- **- قيمة المخزون أول المدة = 222222 لاير**
		- **- ؟؟؟؟؟؟؟؟**

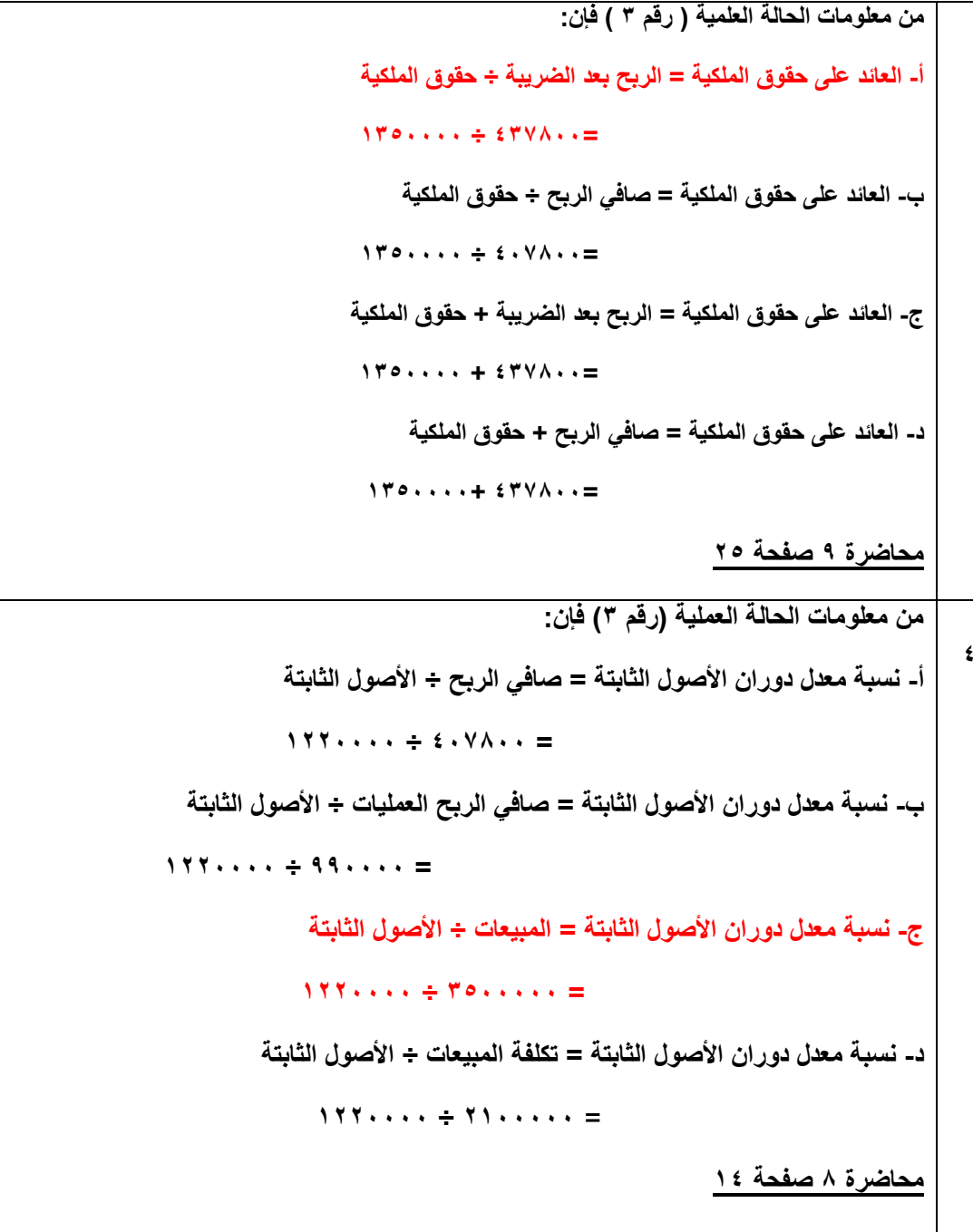

**40 الحالة العملية ) رقم 2( : الجدول أدناه يبين البيانات المتعلقة بإحدى المشروعات االستثمارية : السنة العائد على االستثمار %** 1. **%8 2 %** 11  $\frac{9}{6}$  1  $\epsilon$ **%11 6 من معلومات الحالة العملية ) رقم2( فإن: أ-المدى = أكبر قيمة = %10 ب-المدى = الفرق بين أكبر قيمة وأصغر قيمة = %8-%10=%8 ج- المدى = أصغر قيمة = %8 محاضرة 4 صفحة 10 47 الحالة العلمية ) رقم 0 (: تعتزم إحدى الشركات الدخول في مشروع استثماري كالتالي : - التدفقات النقدية السنوية المتوقعة من المشروع = 22222 لاير سنويا .ً - عمر المشروع 12 سنوات . - معدل العائد السنوي = %8 من معلومات الحالة العلمية ) رقم 0 ( فإن : أ- القيمة الحالية للتدفقات النقدية =التدفق النقدي السنوي×معامل القيمة الحالية من ) الجدول رقم 1( 27412×212** · · · = **ب- القيمة الحالية للتدفقات النقدية =التدفق النقدي السنوي÷معامل القيمة الحالية من ) الجدول رقم 1 ( 274012÷222**×2×2 **ج- القيمة الحالية للتدفقات النقدية = التدفق النقدي السنوي×معامل القيمة الحالية من ) الجدول رقم 4( 17.71.12**  $\div$ 17.12 **د- القيمة الحالية للتدفقات النقدية = التدفق النقدي السنوي×معامل القيمة الحالية من ) الجدول رقم 4( 17.71.12** ×222.12 **محاضرة 1 صفحة 8**

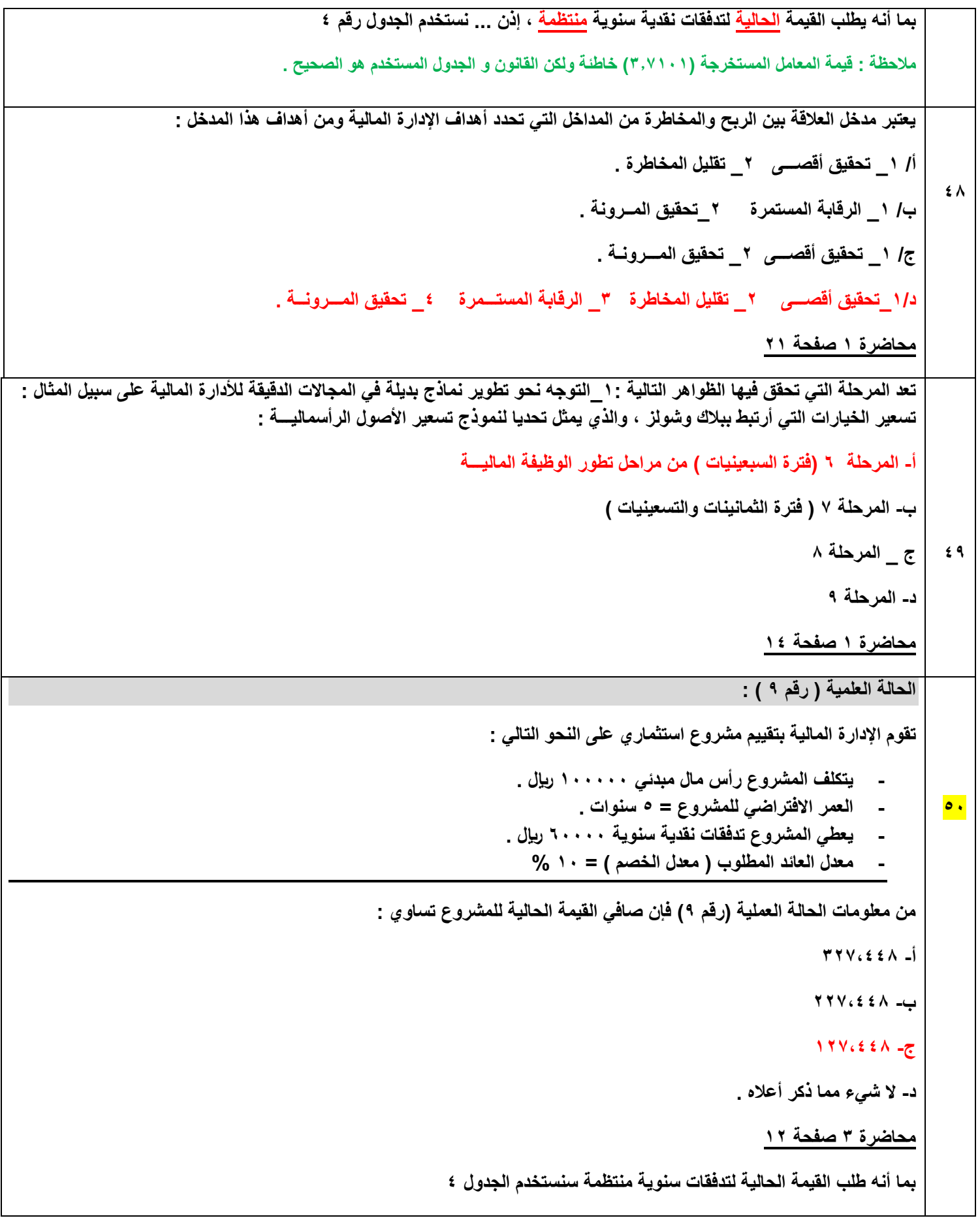

```
من الجدول رقم 4 الفترة )السطر( 5 النسبة )العمود( %12 المعامل هو 177028
     القيمة الحالية للمشروع هي = التدفقات السنوية * المعامل = 02,222 * 170728 – 122,222 )رأس المال( = 127,488
*مالحظة : يوجد فرق بين صافي القيمة الحالية للتدقفات النقدية و بين صافي القيمة الحالية للمشروع , األخيرة يخصم منها رأس المال 
                                                                                                         المدفوع.
                                                                                                                    51
                                                   يتم حساب صافي القيمة الحالية ألي مشروع استثماري بالصيغة التالية :
                                                                                 NPV = PV (CF) - PV (K) - iNPV = PV (CF) + PV (K)-\divNPV = PV (CF) / PV (K (-ج
                                                                                 NPV = PV (CF) * PV (K2 -د
                                                                                             محاضرة 12 صفحة 7
                                صافي القيمة الحالية = مجموع القيم الحالية للتدفقات السنوية – مجموع تكلفة االستثمار الحالية
                                                                                                                    52
                                                                                           الحالة العلمية ) رقم 8 (:
                       قامت إحدى الشركات باالستثمار في أصل معين ) آلة لصناعة األزرار( معين وقد توفرت المعلومات التالية :
                                                                             - قيمة شراء اآللة = 82222 لاير
                                                                     - تكاليف التركيب والتدريب = 22222 لاير
                                                                             - العمر االفتراضي لآللة 5 سنوات
                                                           - يتم اهتالك اآللة بطريقة القسم المتناقص بنسبة %12
                                                                - يتوقع أن يكون لآللة قيمة خردة = 12222 لاير
                                                                   - رأس المال العمال المطلوب = 15222 لاير
                                                           - اإلرادات السنوية المتوقعة من اآللة = 122222 لاير
                                                                     - مصايف التشغيل السنوية = 12222 لاير
                                                                                      - نسبة الضريبة 52 %
                                                          من معلومات الحالة العلمية )رقم 8 ( فإن اإلهالك للسنة األول :
                                                                                                       أ- 12222
                                                                                                      ب- 20422
                                                                                                      ج- 24222
                                                                                                      د- 40222
                                                                                           محاضرة 11 صفحة 10
                                        قيمة األصل = قيمة الشراء + تكلفة التركيب = 82,222 + 22,222 = 122,222
```
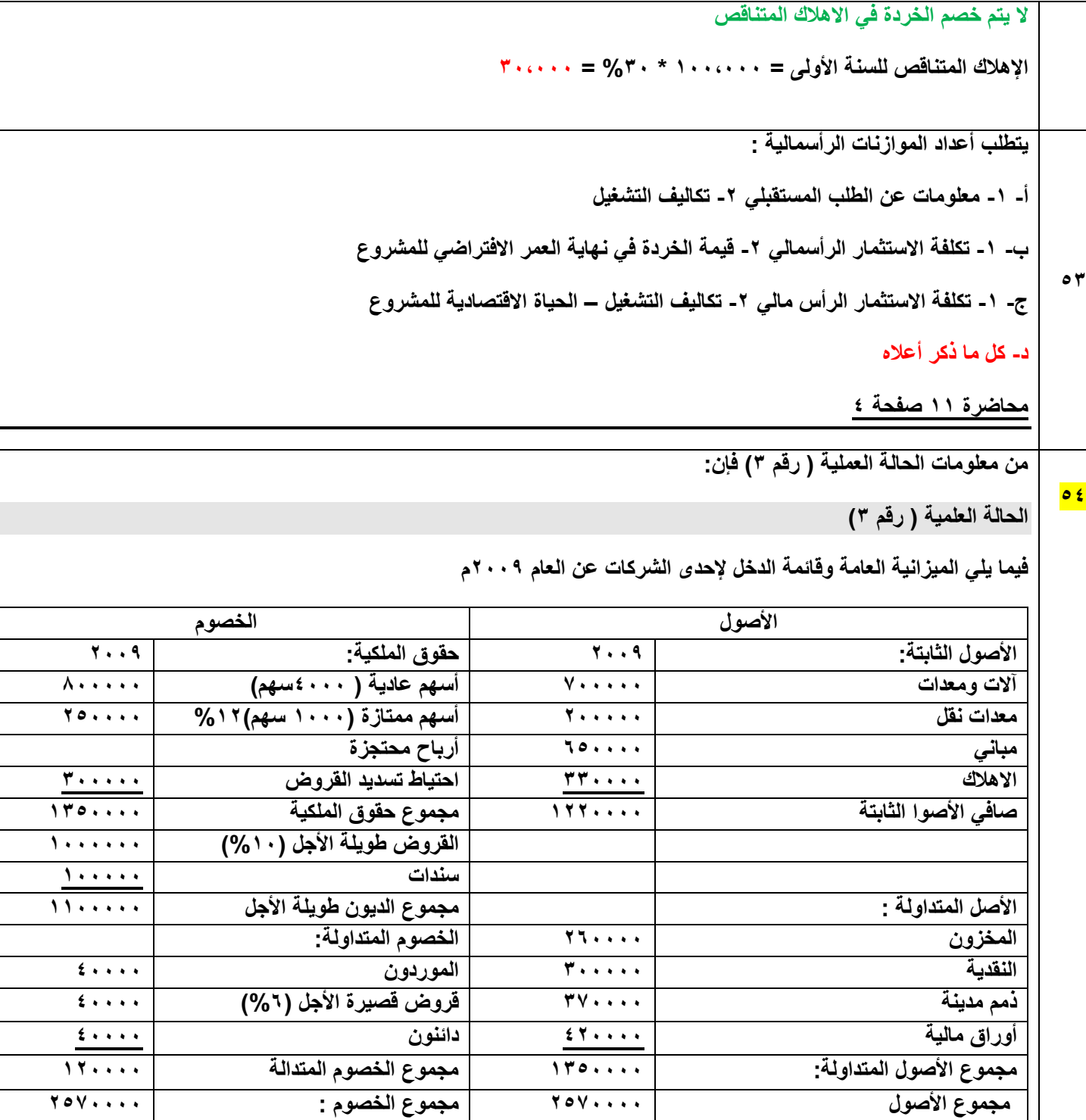

T

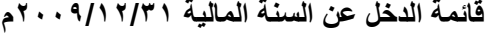

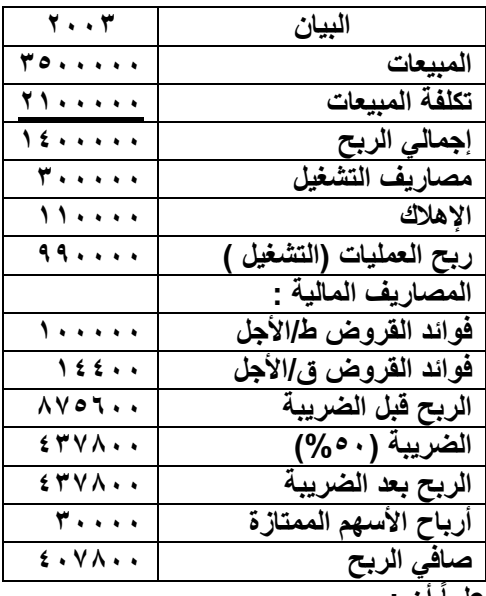

**علماً أن :**

- **- القيمة االسمية للسهم العادي = 12 لاير للسهم**
- **- األرباح الموزعة على حملة األسهم = 8222 لاير**
	- **- قيمة المخزون أول المدة = 222222 لاير**
		- **- ؟؟؟؟؟؟؟؟**

**أ- نصيب السهم من األرباح المحققة = الربح بعد الضريبة ÷عدد األسهم العادية**

**4222 ÷ 417822=** 

**ب- نصيب السهم من األرباح المحققة = صافي الربح ÷عدد األسهم العادية**

**4222 ÷ 427822=** 

**ج- نصيب السهم من األرباح المحققة = الربح قبل الضريبة ÷عدد األسهم العادية**

**1152222 ÷ 875022=** 

**د- نصيب السهم من األرباح المحققة = صافي الربح ÷ عدد األسهم العادية والممتازة**

**5222** ÷ **42782** 

**محاضرة 12 صفحة 5**

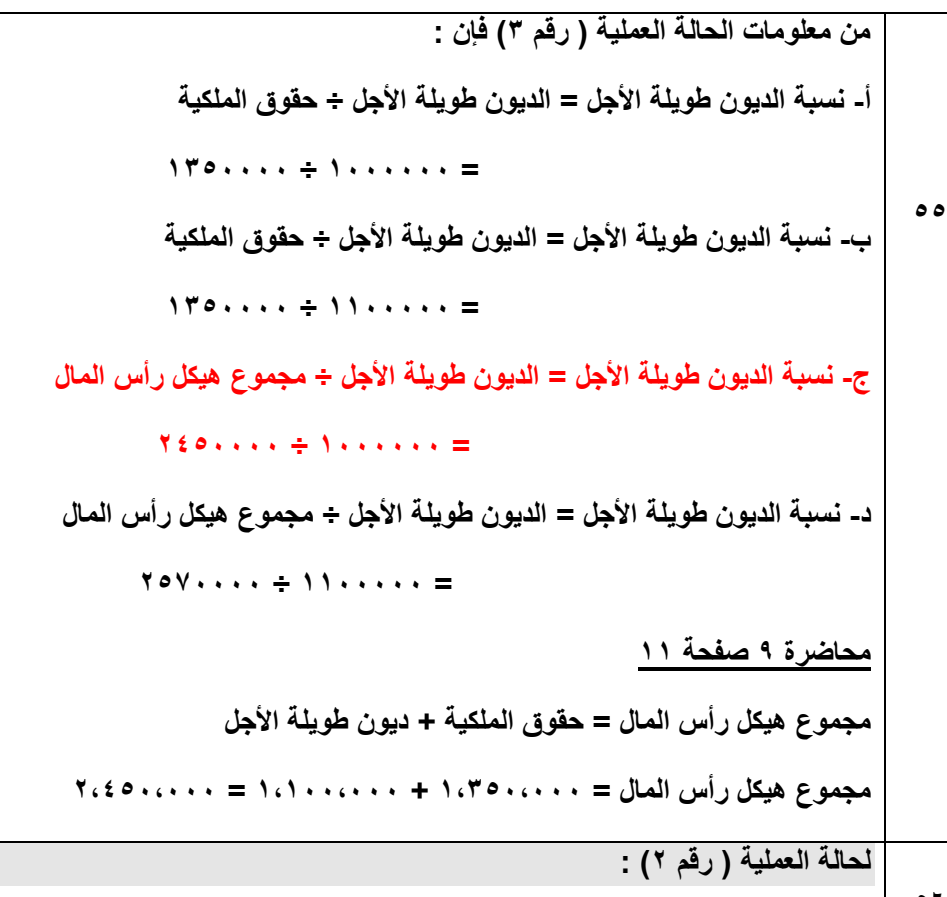

**50**

**الجدول أدناه يبين البيانات المتعلقة بإحدى المشروعات االستثمارية :**

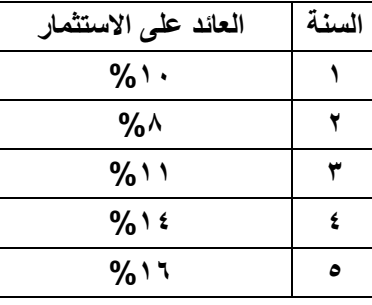

**من معلومات الحالية العلمية )رقم2( فإن الجدول التالي**

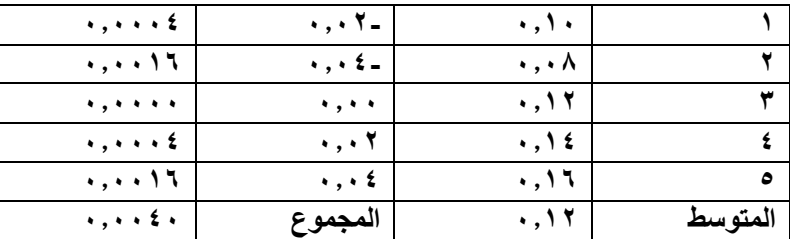

**أ- يمثل حساب المتوسط المرجح للعائد ج- يمثل حساب األنحراف المعياري للمشــروع** 

**ب- يمثل حساب تباين عوائد المشروع د- حساب معمل األختالف لعوائد المشـــــــروع**

**محاضرة 4 صفحة 17**